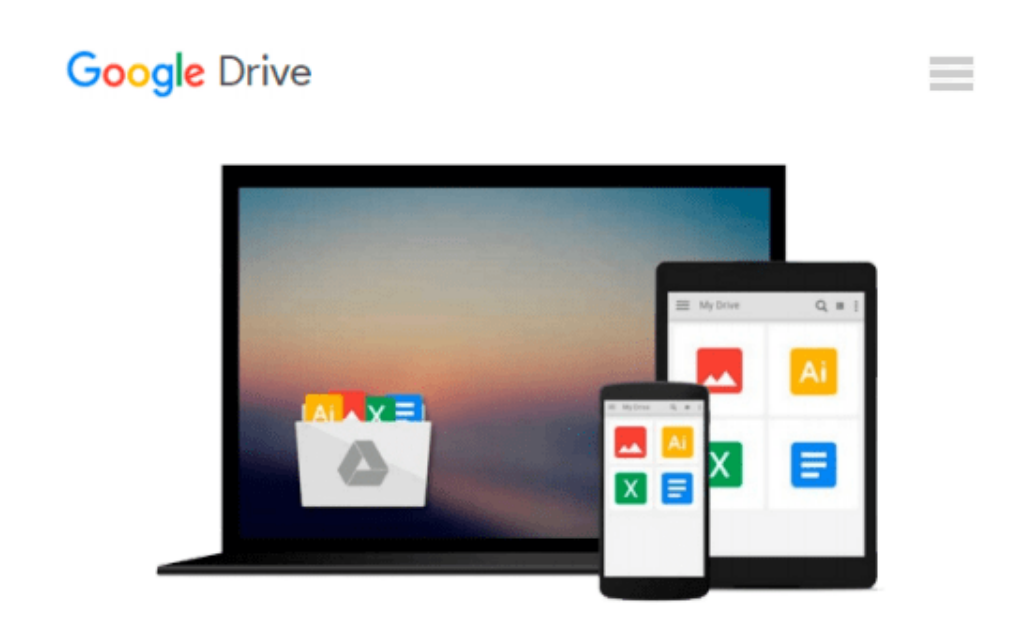

# **Troubleshooting Microsoft Windows 2000 Professional (Eu-Undefined)**

*Jerry Joyce, Marianne Moon*

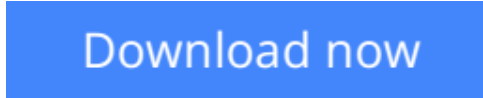

[Click here](http://ijos.club/go/read.php?id=0735611653) if your download doesn"t start automatically

## **Troubleshooting Microsoft Windows 2000 Professional (Eu-Undefined)**

Jerry Joyce, Marianne Moon

**Troubleshooting Microsoft Windows 2000 Professional (Eu-Undefined)** Jerry Joyce, Marianne Moon Trouble with your Windows 2000 system? Confounded by error messages? With this handy "Troubleshooting" guide, it's easy to pinpoint -- and solve -- your own software problems. Fast! Each section opens with a troubleshooting chart to help quickly diagnose the source of the problem. It offers clear, stepby-step solutions to try right away, plus a full chapter of things to do to stay out of trouble or learn a new trick. Continuous support via the Troubleshooting "Latest Solutions" Web site provides monthly updates on additional problem solving information. Books in the "Troubleshooting" series are colorful, superbly organized, and easy to read, giving even novice users the confidence to fix it themselves -- without calling tech support or wasting time on futile trial and error. This book shows how to troubleshoot accessing and organizing information, running programs, networking, and more.

**L** [Download](http://ijos.club/go/read.php?id=0735611653) [Troubleshooting Microsoft Windows 2000 Professiona ...pdf](http://ijos.club/go/read.php?id=0735611653)

**[Read Online](http://ijos.club/go/read.php?id=0735611653)** [Troubleshooting Microsoft Windows 2000 Professio ...pdf](http://ijos.club/go/read.php?id=0735611653)

#### **Download and Read Free Online Troubleshooting Microsoft Windows 2000 Professional (Eu-Undefined) Jerry Joyce, Marianne Moon**

#### **From reader reviews:**

#### **Charlie Smith:**

Reading a book tends to be new life style on this era globalization. With examining you can get a lot of information that will give you benefit in your life. Together with book everyone in this world can easily share their idea. Books can also inspire a lot of people. Many author can inspire their own reader with their story or even their experience. Not only situation that share in the books. But also they write about the data about something that you need example. How to get the good score toefl, or how to teach your kids, there are many kinds of book that you can get now. The authors these days always try to improve their ability in writing, they also doing some analysis before they write with their book. One of them is this Troubleshooting Microsoft Windows 2000 Professional (Eu-Undefined).

#### **Jonathan Leake:**

People live in this new time of lifestyle always make an effort to and must have the spare time or they will get wide range of stress from both day to day life and work. So , once we ask do people have extra time, we will say absolutely sure. People is human not a robot. Then we consult again, what kind of activity are there when the spare time coming to you of course your answer will probably unlimited right. Then ever try this one, reading books. It can be your alternative with spending your spare time, typically the book you have read is usually Troubleshooting Microsoft Windows 2000 Professional (Eu-Undefined).

#### **Donna Graham:**

That guide can make you to feel relax. This book Troubleshooting Microsoft Windows 2000 Professional (Eu-Undefined) was bright colored and of course has pictures on there. As we know that book Troubleshooting Microsoft Windows 2000 Professional (Eu-Undefined) has many kinds or category. Start from kids until adolescents. For example Naruto or Private eye Conan you can read and feel that you are the character on there. So , not at all of book are generally make you bored, any it makes you feel happy, fun and loosen up. Try to choose the best book for you and try to like reading that.

#### **Nicole Montes:**

What is your hobby? Have you heard this question when you got scholars? We believe that that problem was given by teacher to their students. Many kinds of hobby, Every individual has different hobby. Therefore you know that little person similar to reading or as studying become their hobby. You must know that reading is very important and book as to be the point. Book is important thing to add you knowledge, except your teacher or lecturer. You see good news or update in relation to something by book. Many kinds of books that can you choose to use be your object. One of them is Troubleshooting Microsoft Windows 2000 Professional (Eu-Undefined).

**Download and Read Online Troubleshooting Microsoft Windows 2000 Professional (Eu-Undefined) Jerry Joyce, Marianne Moon #AUZX6NELD3M**

### **Read Troubleshooting Microsoft Windows 2000 Professional (Eu-Undefined) by Jerry Joyce, Marianne Moon for online ebook**

Troubleshooting Microsoft Windows 2000 Professional (Eu-Undefined) by Jerry Joyce, Marianne Moon Free PDF d0wnl0ad, audio books, books to read, good books to read, cheap books, good books, online books, books online, book reviews epub, read books online, books to read online, online library, greatbooks to read, PDF best books to read, top books to read Troubleshooting Microsoft Windows 2000 Professional (Eu-Undefined) by Jerry Joyce, Marianne Moon books to read online.

### **Online Troubleshooting Microsoft Windows 2000 Professional (Eu-Undefined) by Jerry Joyce, Marianne Moon ebook PDF download**

**Troubleshooting Microsoft Windows 2000 Professional (Eu-Undefined) by Jerry Joyce, Marianne Moon Doc**

**Troubleshooting Microsoft Windows 2000 Professional (Eu-Undefined) by Jerry Joyce, Marianne Moon Mobipocket**

**Troubleshooting Microsoft Windows 2000 Professional (Eu-Undefined) by Jerry Joyce, Marianne Moon EPub**